From:

To:

## **Weekly Planner**

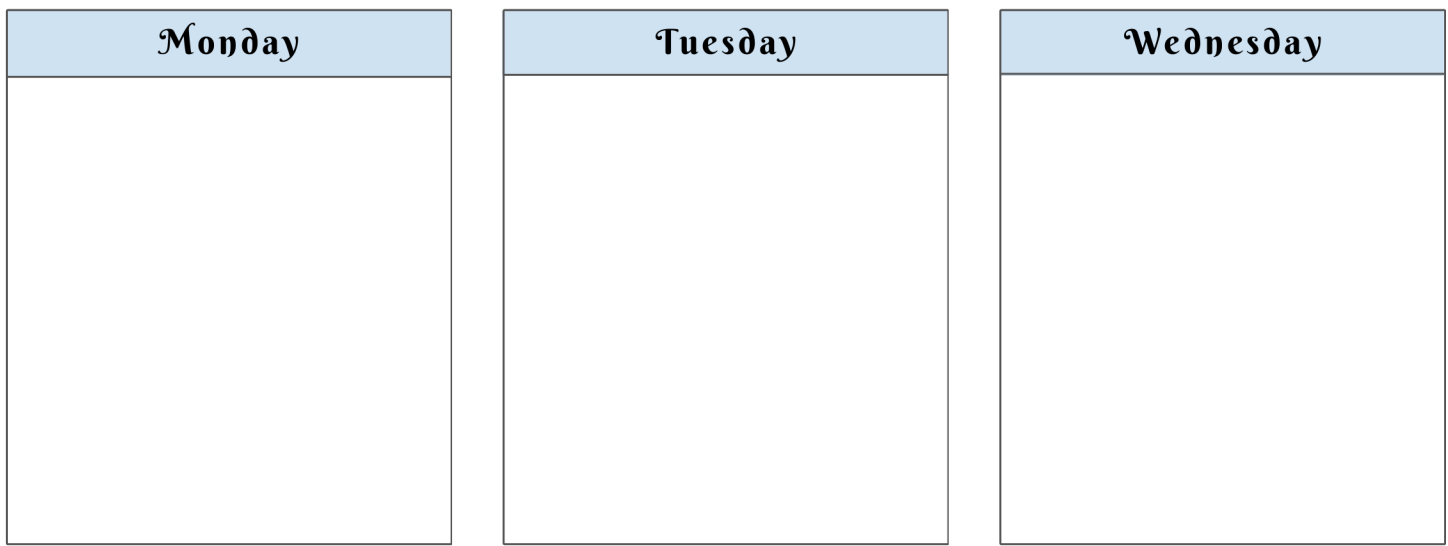

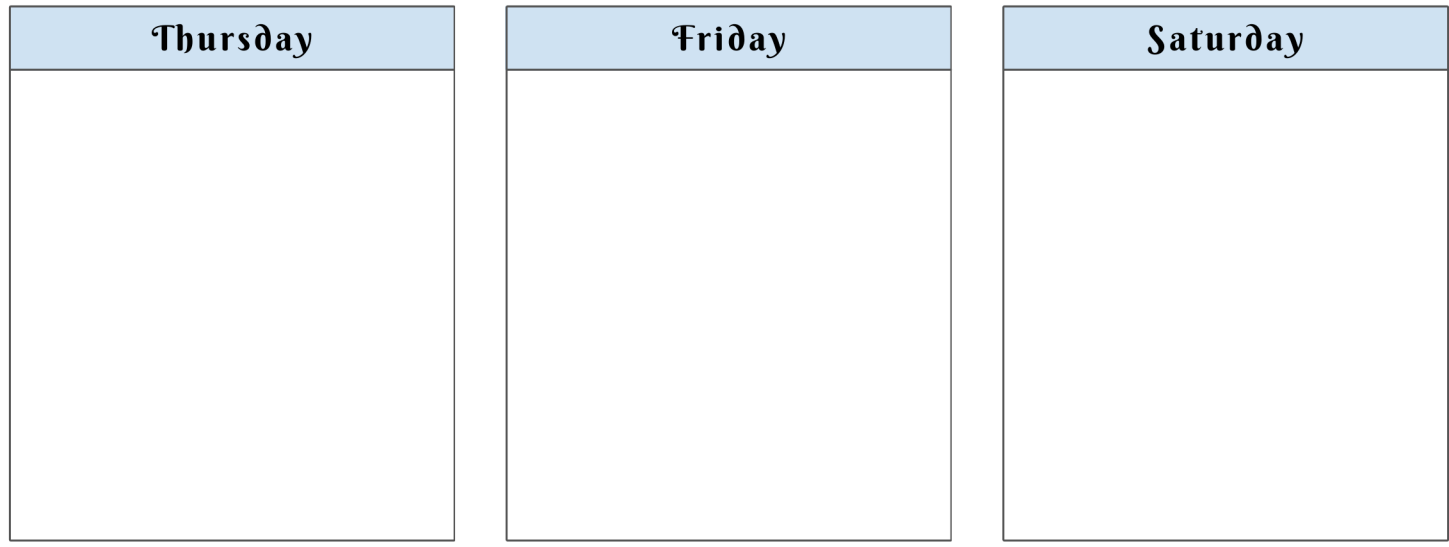

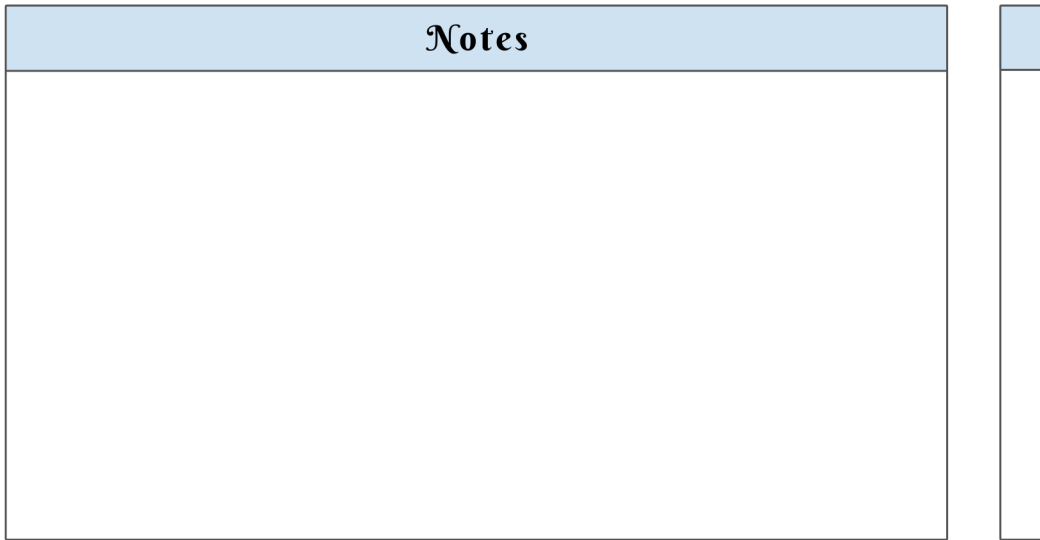

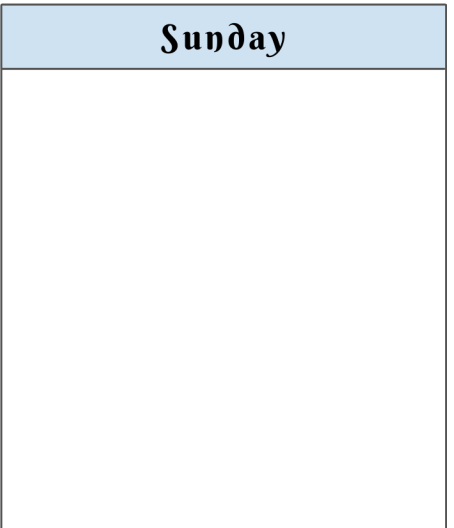